## *dCS Bartòk DAC Menu Guide*

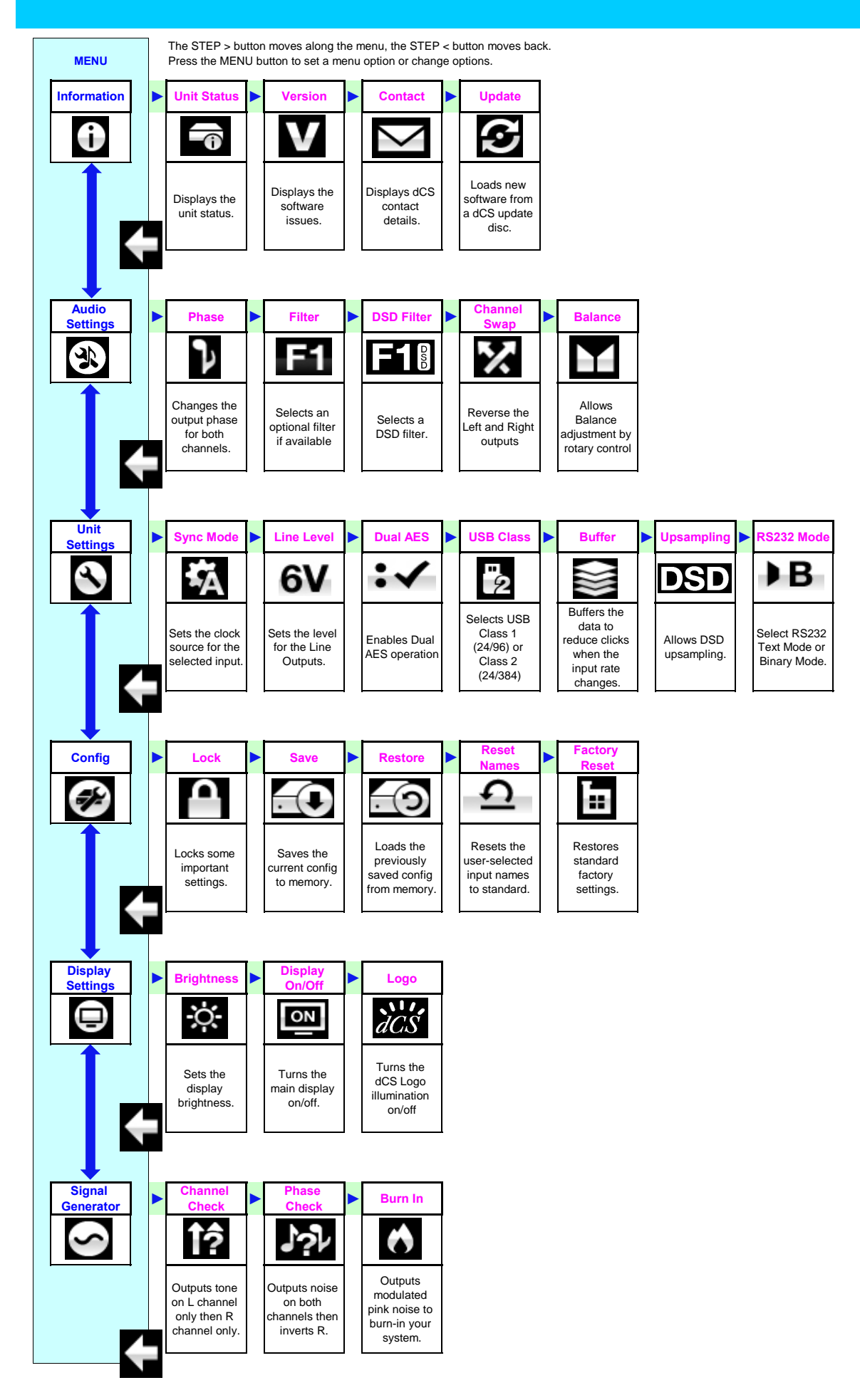